# INVERSA – NxN Matrix Inversion

#### © 1980 Valentín Albillo

### **Abstract**

*INVERSA is a simple program written in 1980 for the SHARP PC-1210, PC-1211 and PC-1212 pocket computers and compatibles to compute the inverse of a given non-singular NxN matrix using an exchange method. Two worked examples are given.*

*Keywords: matrix inversion, exchange method, SHARP pocket computers, PC-1210, PC-1211, PC-1212*

# **1. Introduction**

*INVERSA* is a simple 5-line *(231-byte)* program I wrote in 1980 for the *SHARP PC-1210* / *PC-1211* / *PC-1212* pocket computers and compatible models, which can compute the inverse of a given non-singular *NxN* matrix (up to 13x13 for *PC-1211* / *PC-1212* ) using an exchange method. See *References*.

### **2. Program Listing**

10: INPUT A: FOR B=7 TO 6+AA: INPUT A(B): NEXT B: FOR F=1 TO A: E=FA+F+6-A,A(E)=1/A(E) : FOR B=1 TO A: FOR C=1 TO A 20: IF B<>F IF C<>F LET D=AB+C+6-A,A(D)=A(D)-A(D-C+F)A(E+C-F)A(E) 30: NEXT C: NEXT B: FOR  $B=6+F$  TO  $B+AA-A$  STEP A: IF  $B>>E$  LET  $A(B)=A(B)A(E)$ 40: NEXT B: FOR B=E-F+1 TO E-F+A: IF B<>E LET A(B)=-A(B)A(E) 50: NEXT B: NEXT F: FOR B=7 TO 6+AA: PRINT A(B): NEXT B

# **3. Usage Instructions**

See the worked examples to understand how to use the program.

# **4. Examples**

The following examples can be used to check that the program was correctly entered and to understand its usage.

*4.1 Example 1*

Invert the *3x3 Hilbert Matrix*:

$$
A = \begin{pmatrix} 1 & \frac{1}{2} & \frac{1}{3} \\ \frac{1}{2} & \frac{1}{3} & \frac{1}{4} \\ \frac{1}{3} & \frac{1}{4} & \frac{1}{5} \end{pmatrix}
$$

#### In **RUN** Mode, proceed as follows:

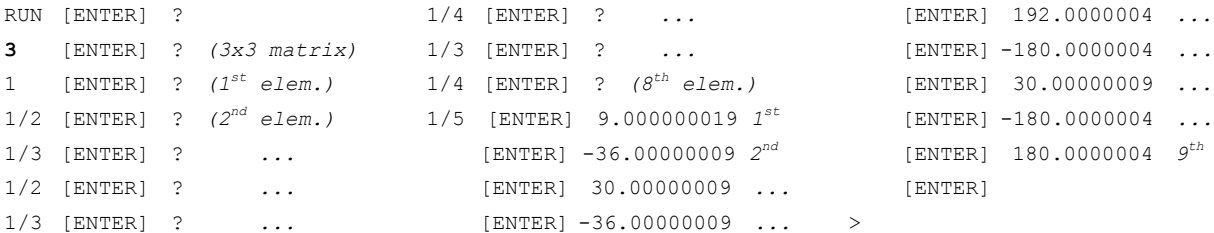

So, ignoring the small rounding errors, the computed inverse matrix is:

$$
A^{-1} = \begin{pmatrix} 9 & -36 & 30 \\ -36 & 192 & -180 \\ 30 & -180 & 180 \end{pmatrix}
$$

*4.2 Example 2*

Invert the following **4x4** matrix:

$$
A = \begin{pmatrix} 2 & 2 & 3 & 2 \\ 11 & 5 & 4 & 6 \\ 2 & 1 & 1 & -9 \\ 2 & 2 & 3 & 1 \end{pmatrix}
$$

In **RUN** Mode, proceed as follows:

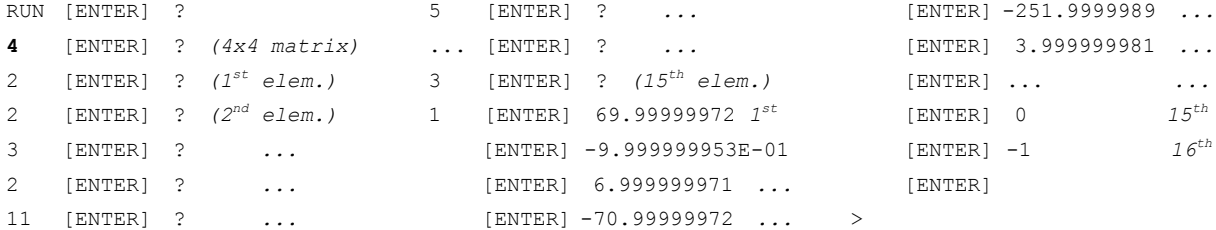

And again ignoring the small rounding errors, the computed inverse matrix is:

$$
A^{-1} = \begin{pmatrix} 70 & -1 & 7 & -71 \\ -252 & 4 & -25 & 255 \\ 121 & -2 & 12 & -122 \\ 1 & 0 & 0 & -1 \end{pmatrix}
$$

#### **Notes**

*1.* The inversion is done *in-place* so after a succesful inversion, the inverse matrix replaces the input matrix in array A( ).

*2.* If the matrix to be inverted is *singular or nearly-singular* (its determinant is either **0** or very small) the inversion process will either stop with an *Error* condition or give incorrect (usually extremely large) results.

*3.* Even if the matrix isn't singular, this program is very simple and does not check whether initially there are **0** (or very small) elements in the *main diagonal* or at some other points while computing the inverse. Should this happen, the process will either stop with an *Error* condition or give incorrect (usually extremely large) results. In that case re-run the program making sure there are no **0** elements in the main diagonal and/or *rearrange* rows or columns (exchange some), then *revert* the rearrangement in the resulting inverse (e.g.: if you, say, exchange *rows* 2 and 5 in the input matrix, you should afterwards exchange *columns* 2 and 5 in the resulting inverse.)

## **References**

```
Francis Scheid (1988). Schaum's Outline of Theory and Problems of Numerical Analysis, 2nd Edition.
```
# **Copyrights**

Copyright for this paper and its contents is retained by the author. Permission to use it for non-profit purposes is granted as long as the contents aren't modified in any way and the copyright is acknowledged.